. . . . . . . . . . . .

. . . . . . . . . . . .

# 8- PAPEL LOGARÍTMICO

Este tipo de papel é utilizado para representar relações funcionais exponenciais entre duas grandezas. Existem basicamente dois tipos de papeis logarítmicos:

### **8.1- PAPEL MONO LOG**

Neste papel, um dos eixos é uma escala logarítmica e o outro é uma escala linear. Este tipo de papel é utilizado quando a função a ser representada é do tipo:

 $y = k b^{cx}$ 

Note que na relação acima, qualquer que seja o número b, ajustando-se as constantes k e c podemos represntar a mesma curva, isto é, existem infinitas maneiras de se representar a mesma curva.

Em física, é muito conveniente usar para b o número irracional e = 2,7182818... base dos logarítmicos neperianos. Desta forma a relação entre x e y é escrita:

 $y = k e^{cx}$ 

 $(1)$ 

### 8.2- PAPEL LOG-LOG OU DI-LOG

Neste papel, ambos os eixos são escalas logrítmicas. Este tipo de papel é utilizado quando a função a ser representada é do tipo:

 $y = k x^a$ 

### 8.3-USO DO PAPEL MONO LOG.

Aplicando logarítmo neperiano (base e) aos dois membros da equação 1 acima:

 $y = k e^{cx}$  temos:

 $\ln y = \ln k + cx$ 

Vemos que esta é uma relação linear entre ln y e x com coeficiente linear ln k e coeficiente angular c.

Como vimos anteriormente, distâncias estarão representando os logarítmos dos números portanto, para se construir o gráfico, basta marcar diretamente os pontos correspondentes aos valores de x e y nos

eixos logarítmicos.

O coeficiente linear ln k da equação é obtido diretamente da ordenada y correspondente a  $x = 0$  e como neste caso:

 $\ln y = \ln k$  temos o valor de  $y = k$  no ponto correspondente a  $x = 0$ .

Costuma-se indicar o valor de y para  $x = 0$ como y<sub>o</sub> portanto:

 $y_0 = k$ 

Quanto ao coeficiente angular da reta será dado pela relação:

c = 
$$
\frac{\Delta \ln y}{\Delta x} = \frac{\ln y_2 - \ln y_1}{x_2 - x_1}
$$

Lembrando que  $L_n = M_e$  ln y<sub>n</sub> substituindo na relação acima obtem-se diretamente do gráfico:

$$
c = \frac{L_2 - L_1}{M_e (x_2 - x_1)} = \frac{\Delta L}{M_e \Delta x}
$$

Onde o módulo Me da escala na base e, assim como DL e Dx são obtidos diretamente do gráfico medindo-se as distâncias correspondentes com uma régua.

 $\hat{\mathbf{r}}$ 

## 8.3.1- Exemplo de Uso de Papel **Mono-log**

Representar os pontos da tabela abaixo, confeccionar o gráfico e determinar os parametros da curva.

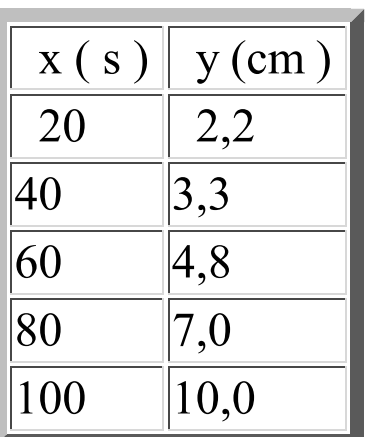

Tab. 1 Dados para o gráfico monolog

Levando os valores da Tab. 1 ao papel mono-log temos o seguinte gráfico:

 $\bullet$ 

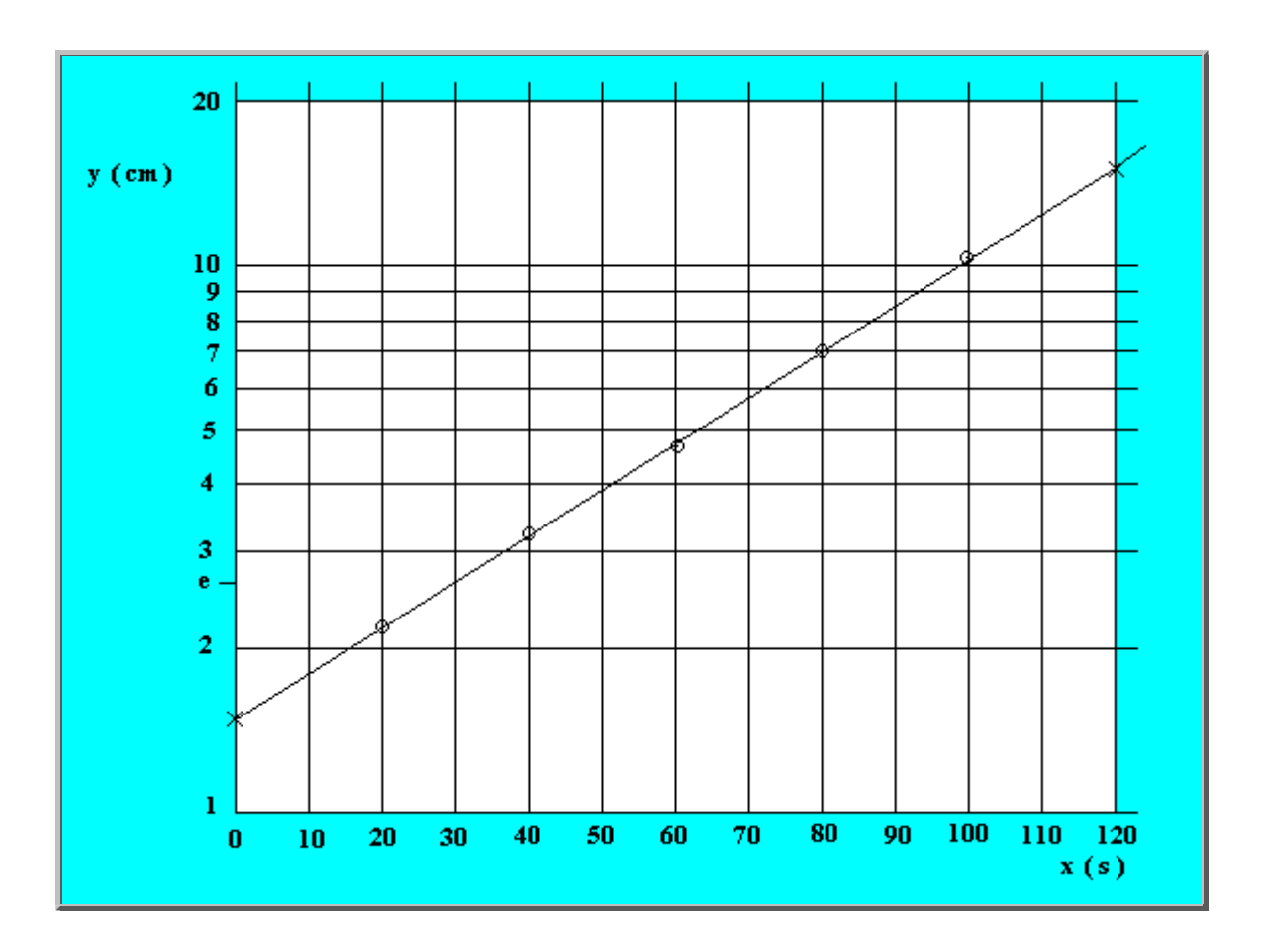

Fig.1- Gráfico mono-log para determinação de parâmetros.

· Determinação da constante k :

Pelo gráfico, para  $x = 0$   $y = k = 1,5$  cm

· Determinação da constante c:

c = 
$$
\frac{\Delta L}{M_e \Delta x}
$$
 =  $\frac{L_2 - L_1}{L_e (x_2 - x_1)}$  =  $\frac{(106 - 16) \text{ mm}}{39 \text{ mm} (120 - 0) s}$  =  $\frac{90}{4680} s^{-1}$  = 0,0192 s<sup>-1</sup>

Portanto a relação funcional entre x e y é:

 $y = 1.5 e^{0.0192 x}$ 

### 8.4- USO DO PAPEL LOG LOG OU DI **LOG**

Neste papel, ambos os eixos são escalas logarítmicas. Este tipo de papel é utilizado quando a função a ser representada é do tipo:

 $(2)$  $y = k x^a$ 

Aplicando logarítmo à equação acima, obtemos:

```
\log y = \log k + a \log x
```
Podemos ver que esta equação é linear em log y e log x. Como as escalas nos dois eixos são logarítmicos basta marcar os valores de x e y diretamente.

O coeficiente linear log k é determinado pelo valor da ordenada em que a reta do gráfico corta o eixo y para x=1. Pois:

 $x = 1$   $\Rightarrow$   $log x = 0$ 

portanto:

 $log k = log y$   $\Rightarrow$   $k = y$ 

A declividade da reta é determinada tomando-se dois pontos da reta :

$$
a = \frac{\log y_2 - \log y_1}{\log x_2 - \log x_1} = \frac{L_{y_2} - L_{y_1}}{L_{x_2} - L_{x_1}} \frac{M_x}{M_y}
$$

No caso mais usual, os módulos dos eixos M<sub>x</sub>  $e^{M_y}$  são iguais e neste caso:

$$
a = \frac{L_{y_2} - L_{y_1}}{L_{x_2} - L_{x_1}} = \frac{\Delta L_y}{\Delta L_x}
$$

Isto é; a constante a é calculada simplesmente medindo-se com uma régua os comprimentos  $D^{L_x}$  $\epsilon$  D<sup>L</sup><sub>y</sub> e efetuando a divisão.

### 8.4.1- Exemplo do Uso de Papel Log-Log

Representar os pontos da Tab. 2 abaixo, em papel log log e determinar a relação entre y e x.

| $1.5$   2 |  |               |  |
|-----------|--|---------------|--|
|           |  | $18$   32   5 |  |

Tab.2 Dados para o gráfico Log Log.

#### Solução:

 $\ddot{\phantom{a}}$ 

Construindo o gráfico, dele se obtém uma relação linerar entre log y e log x.

. . . . . . . . . . . .

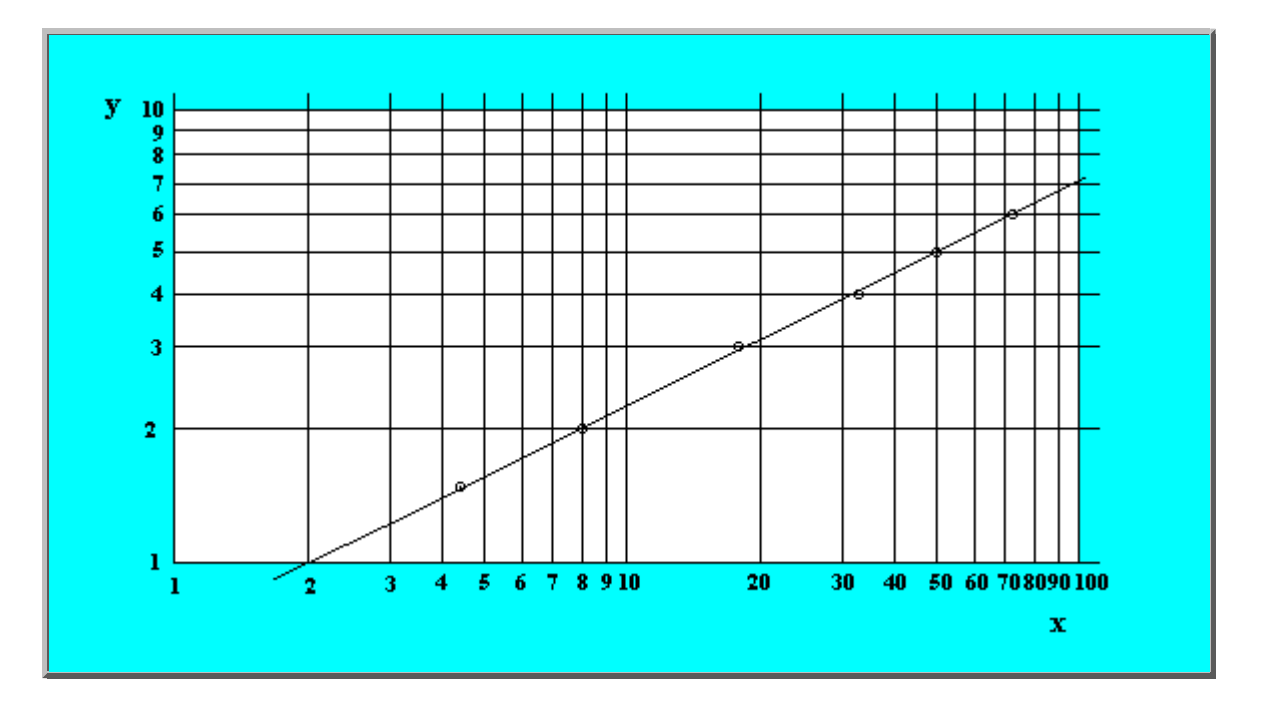

Fig.9 - Grafico Log-Log

 $\log y = \log k + a \log x$ 

. . . . . . . . . . .

 $\ddot{\phantom{a}}$ 

Para obter k diretamente do gráfico, por extrapolação, basta prolongar a reta até que esta cruze o eixo das ordenadas em  $x = 1$  pois nesta situação  $\log x = 0$ .

 $\log k = \log y \qquad k = y = 2$ 

Obtemos o coeficiente angular e tomando as coordenadas de dois pontos, os mais afastados possíveis, sôbre a reta:

$$
a = \frac{\log y_2 - \log y_1}{\log x_2 - \log x_1} = \frac{\log 100 - \log 2}{\log 7 - \log 1} = \frac{\frac{L_{100} - L_2}{M}}{\frac{L_7 - L_1}{M}} = \frac{\frac{L_{100} - L_2}{M}}{\frac{L_7 - L_1}{M}}
$$

$$
= \frac{\Delta L_{100 - 2}}{\Delta L_{7 - 1}} = \frac{12.7 \text{ cm}}{6.3 \text{ cm}} = 2.0
$$

A relação funcional entre y e x está completamente determinada.

 $y = 2x^{2,0}$ 

 $\bullet$